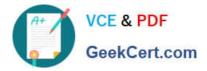

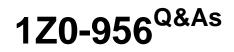

Oracle Warehouse Management Cloud 2018 Implementation Essentials

# Pass Oracle 1Z0-956 Exam with 100% Guarantee

Free Download Real Questions & Answers **PDF** and **VCE** file from:

https://www.geekcert.com/1z0-956.html

100% Passing Guarantee 100% Money Back Assurance

Following Questions and Answers are all new published by Oracle Official Exam Center

Instant Download After Purchase

100% Money Back Guarantee

- 😳 365 Days Free Update
- 800,000+ Satisfied Customers

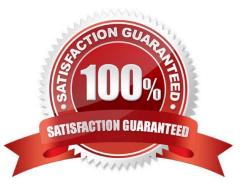

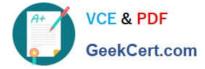

### **QUESTION 1**

Your customer wants to use Advance Shipment Notification (ASN) created in WMS Cloud System for receiving without RF gun and expects ASN to be verified.

What are the two steps to complete the ASN receiving and verification transaction? (Choose two.)

- A. Create a Blind IB plate number and palletize after receiving
- B. Create a Blind IB plate number and cartonize before receiving
- C. Assign a dock door to IB shipment
- D. Create an ASN from the IB license plate screen
- E. Verify the IB shipment

Correct Answer: AC

### **QUESTION 2**

Which three interface validations cause the Advance Shipment Notifications (ASN) to fail when uploading to WMS Cloud? (Choose three.)

A. A Purchase Order that is referenced on the ASN doesn\\'t exist in WMS Cloud.

B. ASN Qty and Purchase Qty do not match in WMS Cloud.

C. ASN data is past the shipping date.

- D. Purchase Detail line and ASN Detail line do not match in WMS Cloud.
- E. ASN file has invalid data format.

Correct Answer: BDE

### **QUESTION 3**

You are using the WMS Cloud at the Stores as well as the DC. Your workflow at that Store requires that you quickly pick orders for the customer when they arrive.

Which configuration allows you to achieve this workflow requirement?

A. Create an Order Type with the flag "Allocate during Pick" enabled so that you can pick orders at the store without waving.

B. Set the Order Type to "Pick Without Wave". This allows the RF options to automatically pick up those order and display to pickers.

C. Create a Flow Through process and configure each customer\\'s address as a "Designation Location"

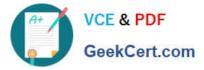

- D. Change the Order Type to "Rush" and wave it because the customer is waiting.
- E. Create a wave template with Wave Template Type "Store", then wave will allocate orders in a FiFO sequence.

Correct Answer: A

Reference: https://docs.oracle.com/cloud/owm70/owmcs\_gs-cloud/OWMRN/OWMRN.pdf

### **QUESTION 4**

In which two ways can you execute the detail cycle count of LPN Detail by sku scan? (Choose two.)

- A. using "Cycle Cnt" screen with screen parameter content-count set to "sku-scan"
- B. using "Cycle count for LPN deffered/immediate updates" with screen parameter sku scan mode set to "By Sku Scan"
- C. using "Resv Nbr Cnt" screen and with screen parameter content-count set to "sku-scan"
- D. using "Cycle Cnt" screen with screen parameter content-count set to "Null"

Correct Answer: BD

### **QUESTION 5**

Identify two scenarios in which the user can select the "Release Pick Info" option in the Wave Inquiry UI to generate the wave information for MHE systems. (Choose two.)

- A. after wave picking has started for all allocations (alloc\_qty>packed\_qty, but packed\_qty>0)
- B. if all the lines are picked (if allocations packed qty=alloc qty) for all the allocations
- C. after wave picking has started, but some allocations have not been picked yet (allocations having packed\_qty=0)
- D. packed\_qty not evaluated when sending Wave Pick Info
- E. if picking has not started for the wave

Correct Answer: AC

Latest 1Z0-956 Dumps

1Z0-956 Study Guide

1Z0-956 Braindumps

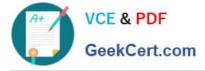

To Read the Whole Q&As, please purchase the Complete Version from Our website.

# Try our product !

100% Guaranteed Success
100% Money Back Guarantee
365 Days Free Update
Instant Download After Purchase
24x7 Customer Support
Average 99.9% Success Rate
More than 800,000 Satisfied Customers Worldwide
Multi-Platform capabilities - Windows, Mac, Android, iPhone, iPod, iPad, Kindle

We provide exam PDF and VCE of Cisco, Microsoft, IBM, CompTIA, Oracle and other IT Certifications. You can view Vendor list of All Certification Exams offered:

### https://www.geekcert.com/allproducts

## **Need Help**

Please provide as much detail as possible so we can best assist you. To update a previously submitted ticket:

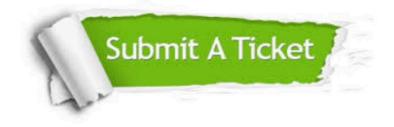

#### **One Year Free Update**

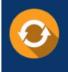

Free update is available within One Year after your purchase. After One Year, you will get 50% discounts for updating. And we are proud to boast a 24/7 efficient Customer Support system via Email.

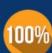

Money Back Guarantee To ensure that you are spending on quality products, we provide 100% money back guarantee for <u>30 days</u>

from the date of purchase

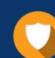

#### Security & Privacy

We respect customer privacy. We use McAfee's security service to provide you with utmost security for your personal information & peace of mind.

Any charges made through this site will appear as Global Simulators Limited. All trademarks are the property of their respective owners. Copyright © geekcert, All Rights Reserved.